## <span id="page-0-0"></span>Curso: (30227) Seguridad Informática

#### Fernando Tricas García

Departamento de Informática e Ingeniería de Sistemas Universidad de Zaragoza <http://webdiis.unizar.es/~ftricas/> <http://moodle.unizar.es/> <ftricas@unizar.es>

(ロ) (御) (君) (君) (君) 君 のぬの

## <span id="page-1-0"></span>Tema Autentificación con clave

#### Fernando Tricas García

Departamento de Informática e Ingeniería de Sistemas Universidad de Zaragoza <http://webdiis.unizar.es/~ftricas/> <http://moodle.unizar.es/> <ftricas@unizar.es>

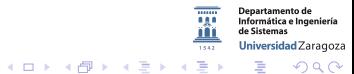

30227 Seguridad Informática. Fernando Tricas García. 2022 - 2022 - 2022 Seguridad Informática. 2023

# <span id="page-2-0"></span>Autentificación mediante clave

- $\blacktriangleright$  Es una de las formas mas populares
- $\triangleright$  No es un sistema muy seguro, pero es aparentemente sencillo
- ▶ Lo mejor es implantar varios métodos a la vez
- $\blacktriangleright$  El usuario y el servicio comparten un secreto, la clave
- $\blacktriangleright$  Hacer las cosas bien es más difícil de lo que parece!

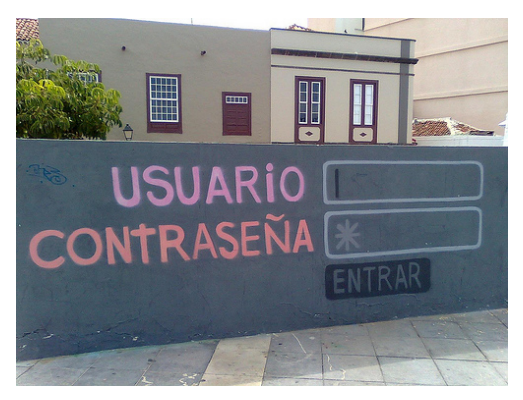

<http://www.flickr.com/photos/12129374@N00/3964214880/> 30227 Seguridad Informática. Fernando Tricas García.

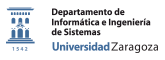

## <span id="page-3-0"></span>Almacenamiento de claves

- ▶ Primero, la privacidad (nadie quiere que se conozcan sus claves)
- $\blacktriangleright$  *i* Pedimos confianza en los administradores del sitio?
- $\blacktriangleright$  *i* Cómo lo protegemos?

30227 Seguridad Inform´atica. Fernando Tricas Garc´ıa. 4

つへへ

#### Las claves

- $\blacktriangleright$  Una solución es cifrarlas
- $\blacktriangleright$  Hace falta una clave (y el problema ahora es cómo almacenarla y utilizarla)
- Además, la clave gestionada por el programa (y entonces, un atacante ...)
- $\triangleright$  Esconderla lo mejor posible (¿seguridad por la oscuridad?)

つくい

#### Las claves: una solución

- $\triangleright$  Una solución mejor (y habitual): almacenar y utilizar un 'hash' criptográfico (iterando!).
	- $\triangleright$  Identifica igual al interesado, es fácil de comprobar y si la roban, 'no pasa nada'
	- $\triangleright$  No olvidar utilizar una semilla ('salt') para el 'hash' Problemas:
	- $\triangleright$  No podemos recordarle su clave al usuario.

Hay soluciones más complejas (criptografía de clave pública, por ejemplo)

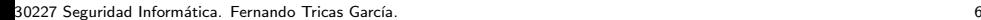

Universidad Zaragoza

 $2Q$ 

 $\equiv$ 

 $4$  ロ )  $4$  何 )  $4$  ミ )  $4$   $3$   $\rightarrow$ 

# Autentificación del usuario

'Olvidar' la clave lo antes posible.

#### Algoritmo:

- 1. Leer el nombre del usuario (identificador)
- 2. Calcular/obtener la semilla ('salt')
- 3. Leer la clave (sin que se vea en la pantalla)
- 4. Validar la clave (crypt, o el que se use) con la semilla
	- $\blacktriangleright$  bcrypt, PBKDF2,...
- 5. Sobreescribir la clave
- 6. Comparar

30227 Seguridad Informática. Fernando Tricas García. 7 ... 7 ... 7 ... 7 ... 7 ... 7 ... 7 ... 7 ... 7 ... 7 ... 7

Universidad Zaragoza

つくい

 $4$  ロ )  $4$  何 )  $4$  ミ )  $4$   $3$   $\rightarrow$ 

# Un ejemplo

#### 2011-12-08:

#### PuTTY vulnerability password-not-wiped

When PuTTY has sensitive data in memory and has no further need for it, it should wipe the data out of its memory, in case malware later gains access to the PuTTY process or the memory is swapped out to disk or written into a crash dump file. An obvious example of this is the password typed during SSH login; other examples include obsolete session keys, public-key passphrases, and the private halves of public keys.

<http://www.chiark.greenend.org.uk/~sgtatham/putty/wishlist/password-not-wiped.html>

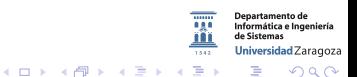

30227 Seguridad Informática. Fernando Tricas García. 88 a.C. 1996 - 1997 - 1998 e 1998 - 1998 - 1999 - 1999 - 1

# Almacenando y usando claves

¡Cuidado!

- $\blacktriangleright$  No mostrar las claves
- $\blacktriangleright$  El uso de la función de hash con semilla
	- ▶ Si dos usuarios tienen la misma clave, la semilla lo 'esconde'.
	- ▶ Menos seguro que los métodos más modernos.
	- ► Un error (común): usar la clave como semilla. Tomará los dos primeros caracteres, se almacena en texto claro, eso da muchas pistas sobre la clave.
- $\blacktriangleright$  Iterar la aplicación del hash
	- $\blacktriangleright$  Ralentizar los cálculos
- $\triangleright$  Procurar que no se escriban al disco

Jniversidad Zaragoza

 $4$  ロ )  $4$  何 )  $4$  ミ )  $4$   $3$ 

# Algunos problemas

¿Qué hacer con intentos repetidos?

- $\triangleright$  Como mínimo, contarlos y limitarlos ( $\overline{i}$ 5?)
- ▶ Una vez superado el límite, bloquear el acceso (¿Seguro? Problema ... identificar al usuario de una cuenta bloqueada)
	- ▶ Denegación de servicio! (usar dos claves, la primera sin bloqueo)

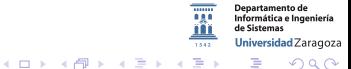

30227 Seguridad Informática. Fernando Tricas García. 10. 10.11.10.11.10.11.10.11.10.11.10.11.10.11.10.11.10.11

# Algunos problemas

¿Qué hacer con intentos repetidos?

- $\triangleright$  Como mínimo, contarlos y limitarlos ( $\overline{i}$ 5?)
- ▶ Una vez superado el límite, bloquear el acceso (¿Seguro? Problema ... identificar al usuario de una cuenta bloqueada)
	- ▶ Denegación de servicio! (usar dos claves, la primera sin bloqueo)

Universidad Zaragoza

E.

 $4$  ロ )  $4$  何 )  $4$  ミ )  $4$   $3$   $\rightarrow$ 

- $\triangleright$  Mejor ralentizar el proceso con fallos sucesivos
- $\triangleright$  O añadir otras medidas
	- ► GMail añade un CAPTCHA

30227 Seguridad Informática. Fernando Tricas García. 10. 10.11.10.11.10.11.10.11.10.11.10.11.10.11.10.11.10.11

# CAPTCHA

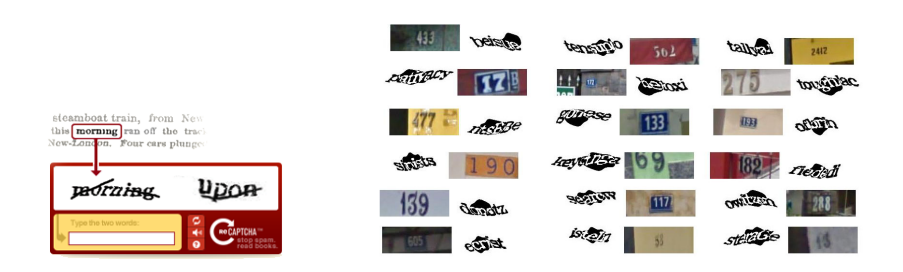

#### <http://www.google.com/recaptcha>

 $(0,1)$   $(0,1)$   $(0,1)$   $(1,1)$   $(1,1)$   $(1,1)$ 

La imagen de [http://www.blackhatworld.com/blackhat-seo/blackhat-lounge/](http://www.blackhatworld.com/blackhat-seo/blackhat-lounge/423026-something-interesting-ive-noticed-recently-recaptcha.html) [423026-something-interesting-ive-noticed-recently-recaptcha.html](http://www.blackhatworld.com/blackhat-seo/blackhat-lounge/423026-something-interesting-ive-noticed-recently-recaptcha.html) 'Google Now Using ReCAPTCHA To Decode Street View Addresses'.

<http://techcrunch.com/2012/03/29/google-now-using-recaptcha-to-decode-street-view-addresses/>

#### Completely Automated Public Turing test to tell Computers and Humans Apart

30227 Seguridad Informática. Fernando Tricas García. 11

 $2Q$ 

Departamento de Informática e Ingeniería de Sistemas Universidad Zaragoza

# Y algunas ideas

- $\blacktriangleright$  Preguntar la clave...
- $\triangleright$  Poner un número alto de reintentos
- $\triangleright$  Ralentizar sucesivamente reintentos sucesivos
- $\triangleright$  Errores repetidos no cuentan (*i* usabilidad?)
- $\triangleright$  Guardar también el número de reintentos globales (y obligar a cambiar, cuando es alto)
- ¡Y atentos a los reintentos probando nombres!

(<http://www.elladodelmal.com/2012/11/tus-passwords-son-suprayectivas.html>)

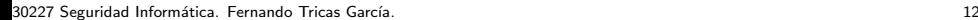

Jniversidad Zaragoza

 $\mathcal{A} \oplus \mathcal{B}$  and  $\mathcal{A} \oplus \mathcal{B}$  and  $\mathcal{B} \oplus \mathcal{B}$ 

## Elección de claves

- $\blacktriangleright$  La gente no selecciona bien las claves
- $\blacktriangleright$  Hay programas que ayudan a 'adivinarlas'
- Incluso 'a ojo' funciona, si se conoce un poco a la 'víctima'
- ▶ Conviene implantar un sistema que mida la calidad de las claves

30227 Seguridad Informática. Fernando Tricas García. 13

## Tiempos descubrimiento de claves

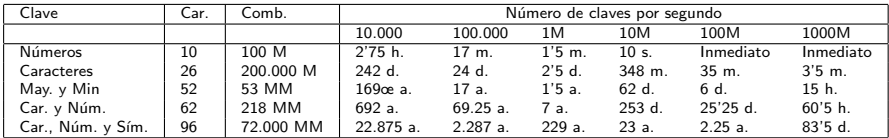

#### Clave de longitud 8

- 100,000 Passwords/seg. Recuperación de contraseña Microsoft (Archivos .PWL)en un Pentium 100
- 1,000,000 Passwords/seg. Recuperación de contraseña de un archivo comprimido en ZIP o ARJ Pentium 100
- $\triangleright$  10,000,000 Passwords/seg. Recuperación de cualquiera de las contraseñas anteriores con un PC (Monoprocesador +2Gh)
- $\blacktriangleright$  100,000,000 Passwords/seg. Recuperación de una contraseña con un cluster de microprocesadores o con multiples Pcs trabajando de manera simultánea.
- $\blacktriangleright$  1,000,000,000 Passwords/seg. Recuperación de una contraseña utilizando una supercomputadora o una red de ordenadores interconectados a gran escala, por ejemplo (160000 computadoras PII 266MHz 24/7)

<http://www.tufuncion.com/ataques-passwords-hacker-msn>

30227 Seguridad Informática. Fernando Tricas García. 14

 $200$ 

**Departamento de** Informática e Ingeniería de Sictemac Universidad Zaragoza

 $\equiv$ 

 $\left\{ \begin{array}{ccc} 1 & 0 & 0 \\ 0 & 1 & 0 \end{array} \right.$ 

## Más medidas

 $\triangleright$  Letras y números sin diferenciar mayúsculas de minúsculas

- ► 6 caracteres: 2.24  $\times$  10<sup>9</sup>
	- $\blacktriangleright$  En línea, 1000 intentos por segundo: 3.7 semanas
	- $\blacktriangleright$  Fuera de línea, 100.000 millones de intentos por segundo: 0.0224 segundos
	- $\blacktriangleright$  Fuera de línea, procesado masivamente paralelo, 100.000.000 millones de intentos por segundo, 0.0000224 segundos
- ▶ 10 caracteres:  $3.76 \times 10^{15}$  de combinaciones
	- $\blacktriangleright$  En línea, 1000 intentos por segundo: 1.2 siglos.
	- $\blacktriangleright$  Fuera de línea, 100.000 millones de intentos por segundo: 10.45 horas
	- $\blacktriangleright$  Fuera de línea, procesado masivamente paralelo, 100.000.000 millones de intentos por segundo, 37.61 segundos.

Universidad Zaragoza

**KORK SERVER SHOP** 

## Más medidas

Si añadimos un símbolo

- ▶ 6 caracteres,  $7.6 \times 10^{12}$  combinaciones
	- $\blacktriangleright$  En línea, 1000 intentos por segundo: 2.4 siglos.
	- $\blacktriangleright$  Fuera de línea, 100.000 millones de intentos por segundo: 1.26 minutos
	- $\blacktriangleright$  Fuera de línea, procesado masivamente paralelo, 100.000.000 millones de intentos por segundo, 0.0756 segundos.
- ▶ 10 caracteres,  $1.71 \times 10^{20}$  ( 171, 269, 557, 687, 901, 638, 419)
	- $\blacktriangleright$  En línea, 1000 intentos por segundo: 54.46 millones de siglos.
	- $\blacktriangleright$  Fuera de línea, 100.000 millones de intentos por segundo: 54.46 a˜nos.
	- $\blacktriangleright$  Fuera de línea, procesado masivamente paralelo, 100.000.000 millones de intentos por segundo, 2.83 semanas.

<http://www.itworld.com/security/280486/how-long-would-it-take-crack-my-password> <https://www.grc.com/haystack.htm>

<http://abclocal.go.com/kabc/story?section=news/consumer&id=8361856>

30227 Seguridad Informática. Fernando Tricas García. 16 a un antigo de alternacional de la constantina de la c

Jniversidad Zaragoza

 $4$  ロ )  $4$  何 )  $4$  ミ )  $4$   $3$ 

# Y la gente?

Estudio informal, Liverpool Street station en Londres. Infosecurity 2004-2008.

<http://www.guardian.co.uk/technology/blog/2008/apr/16/woman4timesmorelikelythan>

Una encuesta, ofrecían una chocolatina por rellenar el cuestionario.

- $\geq$  21% de los encuestados dieron su clave. 45% de las mujeres, 10 % de los hombres
- ▶ Sorteo de un viaje a París. Teléfono, nombre, fecha de nacimiento, ...
	- $\triangleright$  60 % de los hombres, 62 % de las mujeres
- $\blacktriangleright$  La mitad conocían claves de sus compañeros y el 58 % dijeron que le darían la clave a los del departamento de informática
- $\triangleright$  El 35% sabía que la clave del jefe la conocía alguien más (asistentes, personal de IT, ...)
- $\blacktriangleright$  43% la cambia raramente

Jniversidad Zaragoza

つへへ

- a

 $\left\{ \begin{array}{ccc} 1 & 0 & 0 \\ 0 & 1 & 0 \end{array} \right.$ 

# <span id="page-18-0"></span>¿Y la gente?

- ► Una persona dijo que trabajaba para un departamento del gobierno y que nunca daría su clave porque podría costarle el trabajo.  $\mathbb{\hat{E}}$ 1
- $\triangleright$  Otro dijo que parecían tan bien vestidos y honestos que era imposible que pudieran ser criminales. $\epsilon$

De años anteriores:  $(15\%$  nombres de la familia,  $11\%$  equipos de fútbol,  $8\%$  mascotas, ...) Otro estudio, de RSA

- $\blacktriangleright$  79% revela datos personales
- $\triangleright$  33% los compartía o los escribía

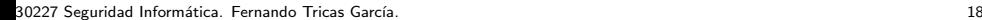

 $4$  ロ )  $4$  何 )  $4$  ミ )  $4$   $3$   $\rightarrow$ 

# Más datos ...

Ataque de Phishing a MySpace (34.000 claves). 2006.

- $\triangleright$  65% de las claves tienen 8 caracteres o menos
- $\blacktriangleright$  17% tienen 6 o menos

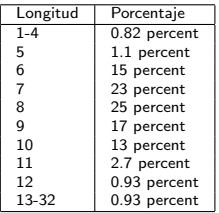

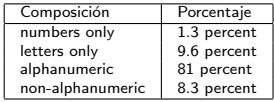

#### Claves más frecuentes

```
password1, abc123, myspace1, password, blink182, qwerty1,
fuckyou, 123abc, baseball1, football1, 123456, soccer, monkey1,
liverpool1, princess1, jordan23, slipknot1, superman1, iloveyou1
and monkey
```

```
(el m´as usado 0.22 % de las cuentas).
```
[http://www.schneier.com/blog/archives/2006/12/realworld\\_passw.ht](http://www.schneier.com/blog/archives/2006/12/realworld_passw.html)[ml](#page-18-0) 30227 Seguridad Informática. Fernando Tricas García. 19

Iniversidad Zaragoza

# Most common usernames and passwords that have been tried in latest SSH brute force attacks.

most popular usernames

admin adm 203 adam account administracion administrador administrator alan alex amanda apache angel anna backup hin carlos carol clama cyrus dan daniel danny dave daemon david fax ftp ftpuser games quest info george http httpd james mail ioff john julia linux mailman master michael mike mysql monica nagios mythty news nobody office oracle operator paul pasal postfix postgres richard postmaster prueba rom sales samba sarah student server smmsp squid hdaa test students support temp test1 tester  $test123$  $test2$ teste testing user testuser tomcat toor username web usuario webadmin users uucn webmaster www www-data webuser

most popular passwords

 $1@#$ \$%^ 111111 123 123123  $\mathbf{1}$ 1111  $12<sup>°</sup>$ 123456 1234 12345 1234567 12345678 123456789 1234567890  $123abc$ 123mudar  $1a2w3e$  $1a2b3c$ 123awe 1q2w3e4r 1q2w3e4r5t6v 1qaz2wsx  $1qa2ws3ed$ 1qaz2wsx3edc 21 654321 abc123 321 4321 54321 abc admin  $admin123$ administrator abcd1234 apache asdfah changeme  $asdf12$ backup cannabis chocolate company demo flamengo  $<sub>fn</sub>$ </sub> quest internet letmein linux maconha mail master masterkey michael oracle  $mudar123$ myname mysql p@ssw0rd network passwd pa55w0rd pass  $pass123$ passw0rd password poiuyt postgres postmaster qwerty  $q1w2e3$ qazwsx  $qwe123$ q1w2e3r4 root qwertyuiop redhat  $root123$  $r00t$ rootroot test test $123$ senha sales senha12 server teste user tester testing tomcat vasco web webadmin webmaster welcome zxcvbn www

4 0 8

<http://www.dragonresearchgroup.org/insight/sshpwauth-cloud.html>

30227 Seguridad Informática. Fernando Tricas García. 2008. A composición e a constante a 2008. 2008. 2008. 20

つくい

**Departamento de** Informática e Ingeniería de Sistemas Universidad Zaragoza

 $\Rightarrow$ 

 $\sim$ 

# Ideas

; Qué tal?

- $\triangleright$  Dos palabras y un símbolo de puntuación en medio (buen!consejo)
- $\blacktriangleright$  Fecha, símbolo de puntuación y una cadena (190345;ugh)
- $\triangleright$  Una frase fácil de recordar, la inicial de cada palabra, y algún signo de puntuación (el gato que está triste y azul  $\rightarrow$ Egqe'TYa;)

Mejor no dar ejemplos...

Universidad Zaragoza  $4$  ロ )  $4$  何 )  $4$  ミ )  $4$   $3$   $\rightarrow$  $290$ 

30227 Seguridad Informática. Fernando Tricas García. 21 - 22 - 22 - 22 - 23 - 23 - 24 - 25 - 21 - 21 - 21 - 21

Explicar, no indicar

Clave: ftricas

 $\blacktriangleright$  Mal! es su nombre

Clave: fernando

 $\triangleright$  Mal! es una palabra fácil de pensar

Clave: Gollum

▶ Mal! a mi también me gusta El señor de los anillos Clave: a3f·

 $\triangleright$  Mal! esa clave es muy corta

¿Cuántas veces?

30227 Seguridad Informática. Fernando Tricas García. 22 a composito e a constante a constante a constante a co

Universidad Zaragoza

つへへ

E.

 $4$  ロ )  $4$  何 )  $4$  ミ )  $4$   $3$ 

## Más consejos

- $\triangleright$  Suficientemente largas (10 caracteres)
- $\blacktriangleright$  Incluso más!
- $\blacktriangleright$  Evitar claves parecidas en distintos sitios
- $\blacktriangleright$  Evitar palabras, títulos de libros, ciudades, ...
- $\blacktriangleright$  Incluir símbolos de puntuación
- $\triangleright$  Cambiar letras por símbolos (pero que no sean parecidos: gato por g@to es un cambio trivial)

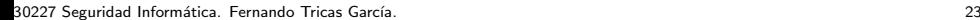

つくい

Universidad Zaragoza

 $4$  ロ )  $4$  何 )  $4$  ミ )  $4$   $3$ 

# Más consejos

Michelle L. Mazurek, Saranga Komanduri, Timothy Vidas, Lujo Bauer, 'Measuring Password Guessability for an Entire University'. Octubre 2013

[https://www.cylab.cmu.edu/research/techreports/2013/tr\\_cylab13013.html](https://www.cylab.cmu.edu/research/techreports/2013/tr_cylab13013.html)

- $\blacktriangleright$  Claves largas
- Que contenga símbolos, dígitos, mayúsculas
	- $\blacktriangleright$  En lugares no predecibles.
- $\blacktriangleright$  ¡Cuidado con las políticas!

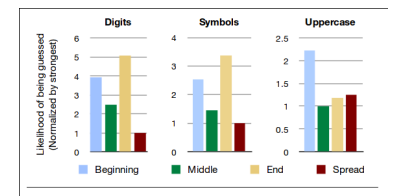

Figure 3: The relative likelihoods of passwords with digits, symbols, or uppercase letters in a given location being cracked. For example, a password with all its digits at the end is five times as likely to be cracked as a password with its digits spread throughout, other things being equal. The values are derived from the exponent of the regression coefficient, for the noninteraction model (Table 2). Each character class is normalized independently.

30227 Seguridad Informática. Fernando Tricas García. 24 a compositores e a constante a 24 a compositores de 24

**Departamento de** Informática e Ingeniería de Sistemas Universidad Zaragoza  $290$ 

# Más consejos

Michelle L. Mazurek, Saranga Komanduri, Timothy Vidas, Lujo Bauer, 'Measuring Password Guessability for an Entire University'. Octubre 2013

[https://www.cylab.cmu.edu/research/techreports/2013/tr\\_cylab13013.html](https://www.cylab.cmu.edu/research/techreports/2013/tr_cylab13013.html)

- $\blacktriangleright$  Claves largas
- Que contenga símbolos, dígitos, mayúsculas
	- $\blacktriangleright$  En lugares no predecibles.
- $\blacktriangleright$  iCuidado con las políticas! Los usuarios disconformes tienen claves mucho peores (46 % más fáciles de adivinar)

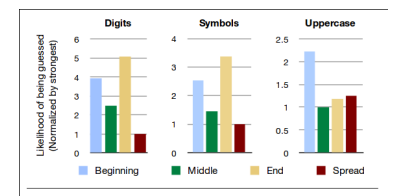

Figure 3: The relative likelihoods of passwords with digits, symbols, or uppercase letters in a given location being cracked. For example, a password with all its digits at the end is five times as likely to be cracked as a password with its digits spread throughout, other things being equal. The values are derived from the exponent of the regression coefficient, for the noninteraction model (Table 2). Each character class is normalized independently.

 $4.11 \times$ 

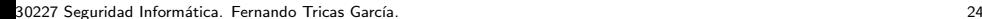

 $290$ 

**Departamento de** Informática e Ingeniería de Sistemas Universidad Zaragoza

## Echar los dados

- $\triangleright$  Nuevamente hemos encontrado un compromiso entre seguridad y comodidad
	- ► Lo 'mejor' es no rechazar ninguna clave!
- $\triangleright$  Una buena técnica es buscar una clave completamente aleatoria (pero es mucho trabajo!!!)
	- $\blacktriangleright$  mkpasswd o programas similares.
- $\blacktriangleright$  *i* Lo escribimos o no?

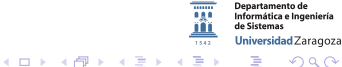

30227 Seguridad Informática. Fernando Tricas García. 25 anos e a composición de 25 anos 25 anos 25 anos 25 anos

## Echar los dados

- $\triangleright$  Nuevamente hemos encontrado un compromiso entre seguridad y comodidad
	- $\blacktriangleright$  Lo 'mejor' es no rechazar ninguna clave!
- $\triangleright$  Una buena técnica es buscar una clave completamente aleatoria (pero es mucho trabajo!!!)
	- $\blacktriangleright$  mkpasswd o programas similares.
- $\blacktriangleright$  *i* Lo escribimos o no?
- $\blacktriangleright$  Hay programas para guardar claves (y sólo hay que acordarse de la que protege al programa).
	- $\blacktriangleright$  Utilizar KeePass o similares.

30227 Seguridad Inform´atica. Fernando Tricas Garc´ıa. 25

Universidad Zaragoza

E.

 $4$  ロ )  $4$  何 )  $4$  ミ )  $4$   $3$   $\rightarrow$ 

## En lugar de claves, frases

- $\triangleright$  Interesante, el nombre ya ayuda a pensar en algo largo
- $\triangleright$  Nada impide (normalmente) que la frase sea una palabra
- $\blacktriangleright$  Las frases también se pueden 'adivinar'
- $\triangleright$  Como mínimo 5 palabras, 13 caracteres

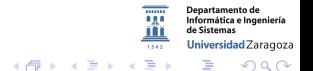

 $\leftarrow$   $\Box$   $\rightarrow$ 

30227 Seguridad Informática. Fernando Tricas García. 26 a composito e a constante a composito de 26 a composito de 26

# Consejos

#### <http://xkcd.com/936/>

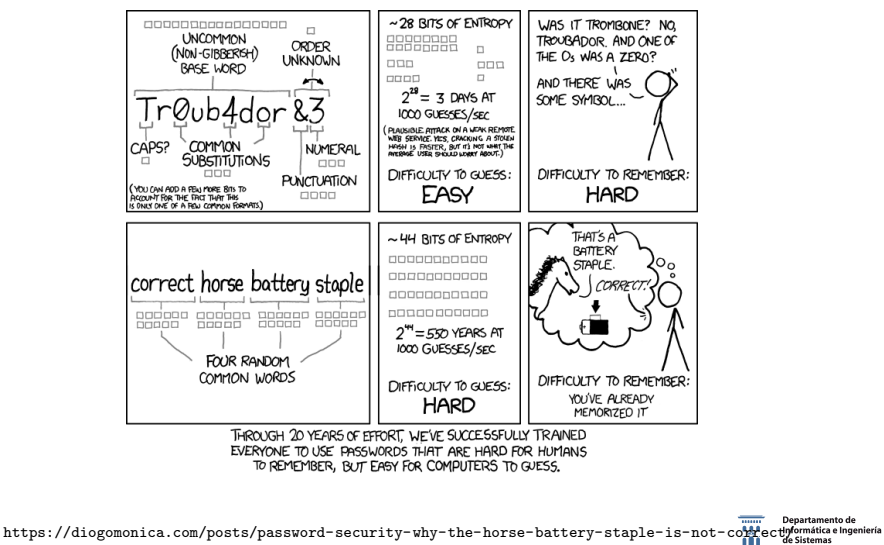

¡Ojo! (2014-10-11)

30227 Seguridad Informática. Fernando Tricas García. 27 a composito e a constante a composito de 27 a composito de 27

 $200$ 

Departamento de Universidad Zaragoza

 $\overline{...}$ 

 $4$  ロ )  $4$  何 )  $4$  ミ )  $4$   $3$   $\rightarrow$ 

# ¿Y si los elige el programa?

- $\triangleright$  Ver el tema sobre aleatoriedad
- $\triangleright$  Se pueden generar claves (con letras)
- $\triangleright$  Se pueden generar frases (con palabras)
- $\blacktriangleright$  ; Cómo informamos al usuario?

Fuera de banda, si es posible.

 $\mathbf{A} = \mathbf{A} \cdot \mathbf{B} + \mathbf{A} \cdot \mathbf{B} + \mathbf{A}$ 

 $\leftarrow$  m  $\rightarrow$ 

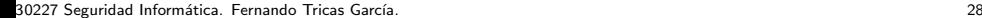

つひへ

Universidad Zaragoza

## Claves de un solo uso

- $\blacktriangleright$  Las claves son fáciles de comprometer
- **>** Si tienen un solo uso resuelven el problema
- In Normalmente se basan en algún sistema de almacenamiento de las claves
- $\blacktriangleright$  También en sistemas que calculan las claves de manera sucesiva
- $\triangleright$  Y en sistemas de autentificación con doble factor

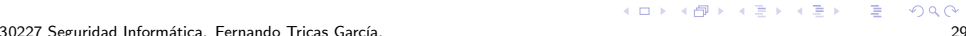

Jniversidad Zaragoza

つひへ

E.

#### Pedir la clave

- Si es web: siempre, en una página 'segura' (si no, no podemos estar seguros de que el sitio es quien dice ser).
- $\triangleright$  Si se transmite: siempre cifrada.
- $\triangleright$  Mostrar la clave (ino! ... *i*no?)

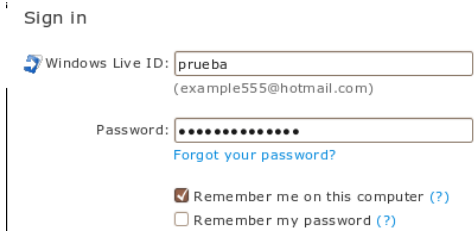

30227 Seguridad Informática. Fernando Tricas García. 30 a seguridade e a seguridade a seguridad de 30 a seguridad

つへへ

artamento de Informática e Ingeniería Universidad Zaragoza

E.

## Opción mostrar la clave

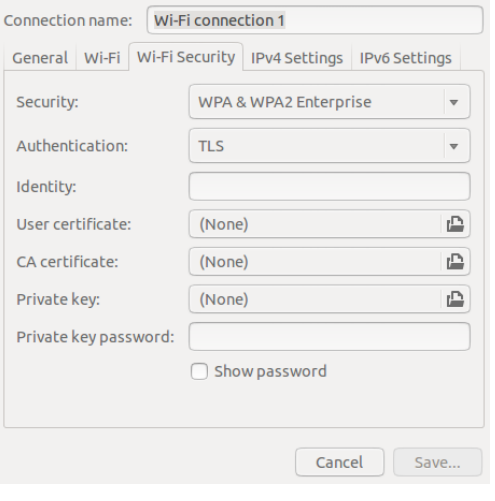

30227 Seguridad Informática. Fernando Tricas García. 31

Departamento de<br>Informática e Ingeniería<br>de Sistemas

Universidad Zaragoza

188 m

 $1542$ KID KAR KERKER E 1990

## Pedir la clave

- $\blacktriangleright$  ; Qué avisos?
	- $\blacktriangleright$  ; Usuario incorrecto?
	- $\blacktriangleright$  *i* Clave incorrecta?
		- $\triangleright$  Según la decisión, tener en cuenta las consecuencias...

#### Prueba con estos consejos.

- O ¿Están encendidos los indicadores "Blog.Mayús" o "A" del teclado? Si es así, presiona la tecla "Bloq Mayús" antes de continuar.
- O ¿Has escrito bien tu ID o contraseña? ¿No te acuerdas de ellas? Puedes recuperar tu ID y/o contraseña si nos confirmas algunos datos.
- **Q** ¿Siques sin poder entrar? Consulta nuestra ayuda de entrada.
- O ¿Te olvidaste de introducir tu ID de Yahoo! completa? De ser así, recuerda usar tu ID de Yahoo! completa (por ejemplo, free2rhyme@yahoo.com) para iniciar sesión.

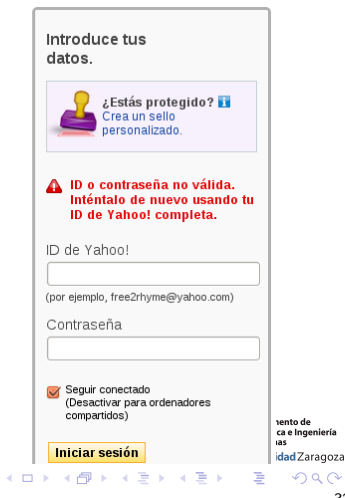

30227 Seguridad Informática. Fernando Tricas García. 32 - 32 - 32 - 32 - 32 - 32 - 32 - 33 - 32 - 32 - 32 - 32

# Sistemas de recuperación de la clave

 $\blacktriangleright$  Las preguntas secretas sólo son claves más débiles Aunque...

[https://www.owasp.org/index.php/Choosing\\_and\\_Using\\_Security\\_Questions\\_Cheat\\_Sheet](https://www.owasp.org/index.php/Choosing_and_Using_Security_Questions_Cheat_Sheet)

- $\blacktriangleright$  Las pistas 'hints', parecido
- $\triangleright$  Enviar la clave (al correo de registro, correo físico, SMS, ...). Preferiblemente sistemas 'fuera de banda'.
- $\blacktriangleright$  Enviar un enlace para reinicializarla:
	- $\blacktriangleright$  expiración del enlace,
	- $\blacktriangleright$  url o identificador no predecible,
	- $\blacktriangleright$  posibilidad de re-enviarlo
	- $\blacktriangleright$  puede haber filtros anti-spam
	- $\blacktriangleright$  ...
- $\triangleright$  O una clave temporal

Universidad Zaragoza

 $\equiv$   $\Omega$ 

 $4$  ロ )  $4$  何 )  $4$  ミ )  $4$   $3$   $\rightarrow$ 

## El caso de Evernote

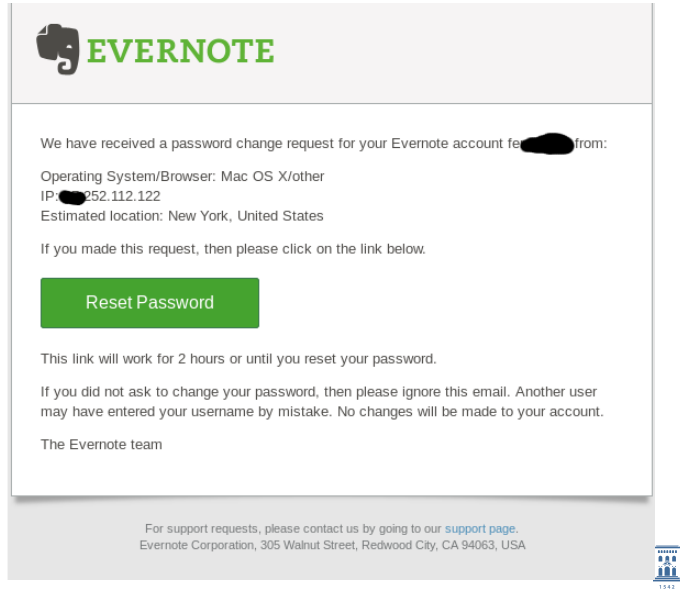

30227 Seguridad Inform´atica. Fernando Tricas Garc´ıa. 34

Departamento de<br>Informática e Ingeniería<br>de Sistemas

Universidad Zaragoza

KID KAR KERKER E 1990

## Mas consejos

- $\triangleright$  La autentificación es tan segura como el sistema de gestión de usuarios
- $\triangleright$  Utilizar la forma mas apropiada de autentificación de acuerdo al bien que se protege (claves, SMS, ...)
- $\triangleright$  Re-autentificar al usuario para transacciones de valor alto y áreas protegidas
	- $\blacktriangleright$  Autentificar la transacción, no el usuario.
- $\triangleright$  Las claves son fáciles de romper, no son válidas para sistemas de valor alto.

30227 Seguridad Informática. Fernando Tricas García. 35 anos e a seguridade a seguridad a seguridad a segurida

Jniversidad Zaragoza

つへへ

- a

 $4$  ロ )  $4$  何 )  $4$  ミ )  $4$   $3$   $\rightarrow$ 

# En la web

Autentificación básica ('basic') y basada en resumen ('Digest')

- $\blacktriangleright$  La básica lo manda todo en texto claro. No debería usarse mas que con SSL (toda la comunicación, las credenciales se envían en cada paso).
- $\triangleright$  HTTP 1.0 Digest: información 'ofuscada' en Base64
- $\blacktriangleright$  HTTP 1.1 Digest: reto y respuesta. Adecuada para cosas de poco valor.

Los problemas:

- $\blacktriangleright$  Transmisión insegura
- $\triangleright$  Pueden ser atacadas mediante repetición y 'man in the middle'
- $\triangleright$  Necesitan SSL para tener confidencialidad e integridad
- $\blacktriangleright$  Interfaz inconsistente
- $\triangleright$  No proporciona mucho control a la aplicación

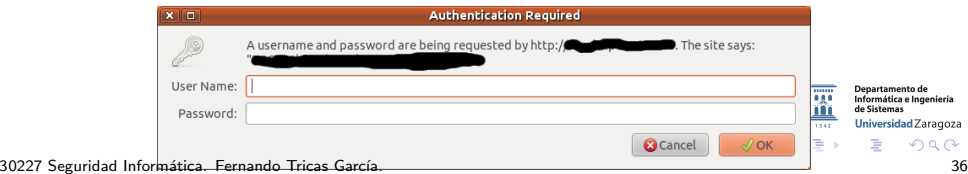

## En la web. Autentificación basada en formularios

Utilización amplia, mucha gente acostumbrada a usarla:

- $\triangleright$  Si es posible, reutilizar algún componente confiable
- $\triangleright$  Y pensar bien los casos de uso (todo va bien, algo va mal, ...)

Los problemas:

- $\triangleright$  Ataques de repetición y de interposición
- $\triangleright$  Va en texto claro si no se usa HTTPS
- $\triangleright$  Posibilidad de elevación de privilegios (si conseguimos que se ejecute otra cosa ...)
- $\blacktriangleright$  Poco control sobre las claves
- $\triangleright$  Reutilización de sesiones si no se hace con cuidado

30227 Seguridad Informática. Fernando Tricas García. 37 a seguridades e a seguridades a seguridad informática.

En la web. Autentificación basada en certificados

; Quién no tiene alguno?

- $\triangleright$  Se emite un certificado (o se usa uno que alguien emitió)
- $\triangleright$  Su calidad se basa en la infraestructura de clave pública (depende de quién lo haga)

Problemas:

- ▶ Compartir PCs. Cambiar de PC.
- $\triangleright$  Gestión de certificados en el navegador.
- $\triangleright$  Revocación de certificados no controlados por nosotros
- $\triangleright$  No todas las certificadoras están aceptadas en todos los navegadores. usabilidad.

 $\triangleright$  Coste

30227 Seguridad Inform´atica. Fernando Tricas Garc´ıa. 38

Iniversidad Zaragoza

イロト イ押ト イヨト イヨト

# En la web. Autentificación integrada

- $\triangleright$  Microsoft IIS + ASP.NET
- $\triangleright$  Similar a la existencia de certificados (se usa Kerberos)

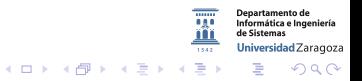

30227 Seguridad Inform´atica. Fernando Tricas Garc´ıa. 39

# Autentificación fuerte

En general, algo que tienes  $+$  algo que sabes.

- $\triangleright$  Claves de un solo uso (sistemas baratos).
	- $\blacktriangleright$  Problemas de interposición
- $\blacktriangleright$  Certificados 'soft'
	- $\triangleright$  Mismos problemas que cualquier sistema con credenciales automatizadas
- $\blacktriangleright$  Certificados 'hard'
	- $\triangleright$  Soluciona algunos problemas
	- $\blacktriangleright$  Pero, al final, es información digital
- ▶ Pregunta-respuesta. Se toma un valor, se procesa criptográficamente y se pregunta al usuario.
- $\triangleright$  SMS: se envía algún código al usuario que debe teclearlo
	- $\triangleright$  No enviar información sensible
	- $\triangleright$  Alguien puede enviarlos por nosotros (y el usuario no se dará cuenta)

30227 Seguridad Informática. Fernando Tricas García.

Iniversidad Zaragoza

 $(0,1)$   $(0,1)$   $(0,1)$   $(1,1)$   $(1,1)$   $(1,1)$ 

# <span id="page-43-0"></span>Atención

- $\blacktriangleright$  La validación se hace en el servidor
- $\triangleright$  Autentificación en negativo: un usuario es anónimo hasta que prueba que no lo es  $(y \text{ no al revés}).$
- $\blacktriangleright$  Preguntas con varios campos Mal:

select ∗ from table where username=username and password=password

- ► La clave se debería usar para determinar si se da o no, no en la consulta
- $\triangleright$  Comprobar que sólo se devuelve 0 o 1 resultado
- $\triangleright$  No dejar cuentas por defecto
- $\triangleright$  No usar nombres de usuarios predecibles (mejor dejar que los usuarios elijan)
- $\triangleright$  No permitir claves cortas, vacías, palabras del diccionario, ...

30227 Seguridad Inform´atica. Fernando Tricas Garc´ıa. 41

イロト イ押ト イヨト イヨト

# Atención a ...

- $\blacktriangleright$  Claves por defecto
- $\blacktriangleright$  Escalada de privilegios
- $\triangleright$  Acceso físico a los recursos
- $\triangleright$  Adivinar las claves: diccionarios, fuerza bruta, valores precalculados, ...
- $\blacktriangleright$  'Escuchar' las claves en la transmisión
- $\blacktriangleright$  Repetición de la transimisión
- $\triangleright$  Degradar la fortaleza de la autentificación
- **F** Servidores 'impostores'
- $\blacktriangleright$  Ataques 'Man-in-the-Middle'
- $\blacktriangleright$  Secuestro de sesiones
- $\blacktriangleright$  'Grabadores' del teclado, troyanos, virus
- $\triangleright$  Ataques 'desconectados' (si se consigue información 'sensible', explorarla 'en casa')
- $\blacktriangleright$  Ingeniería social
- $\blacktriangleright$  Explorar la basura, robo de identidad, [..](#page-43-0).

30227 Seguridad Informática. Fernando Tricas García.  $42$ 

 $\equiv$ 

 $A\equiv \mathbb{R} \cup A \equiv \mathbb{R}$ 

### En todo caso...

▶ Cormac Herley, Dinei Florencio, 'Where Do Security Policies Come From?', Junio 2010.

<http://research.microsoft.com/apps/pubs/?id=132623>

 $\triangleright$  Joseph Bonneau, Sören Preisbusch, 'The password thicket: technical and market failures in human authentication on the web' (The Ninth Workshop on the Economics of Information Security, WEIS 2010).

[http://weis2010.econinfosec.org/papers/session3/weis2010\\_bonneau.pdf](http://weis2010.econinfosec.org/papers/session3/weis2010_bonneau.pdf)

▶ Bill Cheswick, resumido en 'Password and Account Lockout Better Practices' [http://www.owasp.org/download/jmanico/owasp\\_podcast\\_76.mp3](http://www.owasp.org/download/jmanico/owasp_podcast_76.mp3)

<http://www.clerkendweller.com/2010/11/2/Password-and-Account-Lockout-Better-Practices>

30227 Seguridad Informática. Fernando Tricas García.  $\frac{1}{3}$ 

Jniversidad Zaragoza

つへへ

E.

 $4$  ロ )  $4$  何 )  $4$  ミ )  $4$   $3$   $\rightarrow$ 

# Algunas listas de consejos

 $\blacktriangleright$  Autentificación:

[https://www.owasp.org/index.php/Authentication\\_Cheat\\_Sheet](https://www.owasp.org/index.php/Authentication_Cheat_Sheet)

 $\blacktriangleright$  Recordatorio de claves:

[https://www.owasp.org/index.php/Forgot\\_Password\\_Cheat\\_Sheet](https://www.owasp.org/index.php/Forgot_Password_Cheat_Sheet)

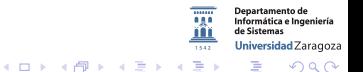

30227 Seguridad Informática. Fernando Tricas García.  $\frac{1}{4}$ 

## El caso de GMail

# Google

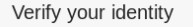

It looks like you're signing in from an unusual location. For your protection, please help us verify your identity. Learn more.

#### Select a verification method

Enter your phone number \*\*\*\*\*\*\*85  $\circledcirc$ 

Enter full phone number

We'll check if this matches the phone number we have on file

- Answer your security question
- Enter a verification code sent to your mobile phone •••••••85.

#### Continue

Having problems with the above? Click here to reset your password instead.

Departamento de Informática e Ingeniería de Sistemas Universidad Zaragoza

E

 $1542$ 

 $A \equiv \mathbf{1} \times A \pmod{4} \times A \equiv \mathbf{1} \times A \equiv \mathbf{1}$ 

30227 Seguridad Inform´atica. Fernando Tricas Garc´ıa. 45

つくい

# El caso de Facebook (I)

#### facebook

#### Your Account Is Temporarily Locked

It looks like you haven't logged in from this device before. To help keep your account safe, please answer a few security questions.

**Continue** 

 $\overline{1542}$ 

 $A \equiv \mathbf{1} \times A \pmod{4} \times A \equiv \mathbf{1} \times A \equiv \mathbf{1}$ 

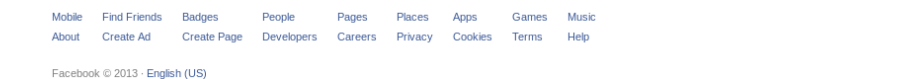

30227 Seguridad Informática. Fernando Tricas García.  $\frac{1}{2}$ 

 $2Q$ 

Departamento de Informática e Ingeniería de Sistemas Universidad Zaragoza

 $\equiv$ 

# El caso de Facebook (II)

#### facebook

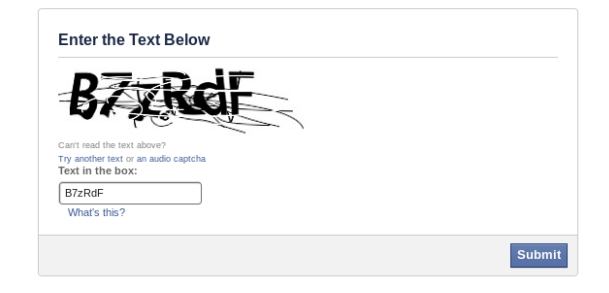

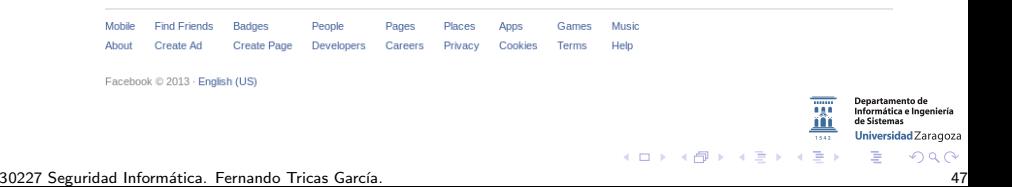

# El caso de Facebook (III)

#### facebook

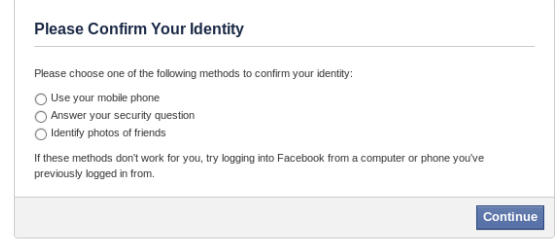

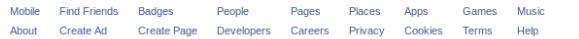

Facebook @ 2013 . English (US)

30227 Seguridad Inform´atica. Fernando Tricas Garc´ıa. 48

 $\Omega$ 

Departamento de Informática e Ingeniería

de Sistemas Universidad Zaragoza

一番

181

 $\frac{1}{1542}$ 

 $A \cap \mathbf{D} \rightarrow A \cap \mathbf{D} \rightarrow A \cap \mathbf{E} \rightarrow A \cap \mathbf{E} \rightarrow$ 

# El caso de Facebook (V)

#### (Me salto el IV, son fotos reales de amigos)

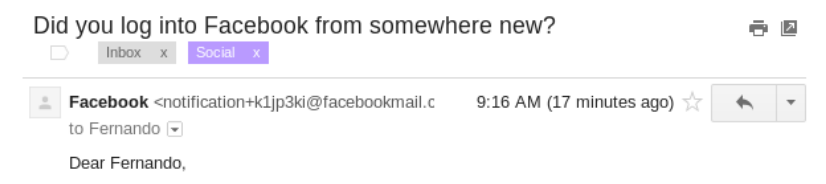

Your Facebook account was recently logged into from a computer, mobile device or other location you've never used before. For your protection, we've temporarily locked your account until you can review this activity and make sure no one is using your account without your permission.

Did you log into Facebook from a new device or an unusual location?

- If this was not you, please log into Facebook from your computer and follow the instructions provided to help you control your account information.

- If this was you, there's no need to worry. Simply log into Facebook again to get back into vour account.

For more information, visit our Help Center here: http://www.facebook.com/help/account\_recovery?ref=hcrblock

Thanks. Facebook Security Team

ento de ca e Ingeniería idad Zaragoza  $290$ 

30227 Seguridad Inform´atica. Fernando Tricas Garc´ıa. 49

# Autentificación basada en la máquina

- $\triangleright$  A veces se utiliza la IP (cortafuegos)
- $\triangleright$  DNS (junto con la IP)
- ▶ MAC (Medium Access Control)
- ▶ Otros identificadores (identificador del procesador en Pentium III)

Se trata de identificadores aportados por una fuente no confiable!! Un atacante puede hacer que el cliente proporcione los datos que le resulten más convenientes.

30227 Seguridad Inform´atica. Fernando Tricas Garc´ıa. 50

 $4$  ロ )  $4$  何 )  $4$  ミ )  $4$   $3$ 

## Algunos identificadores . . .

- $\triangleright$  IP y DNS son más fiables en cierto sentido: aunque consiga falsearlas (IP spoofing)
	- $\triangleright$  Necesita hacerlas llegar al objetivo
	- **Necesita ser capaz de leer la respuesta** Habitualmente, estando en el mismo segmento de red
	- $\triangleright$  No son fáciles de realizar (aunque cada vez más)

 $2Q$ 

artamento de Informática e Ingeniería Universidad Zaragoza

一番

 $4$  ロ )  $4$  何 )  $4$  ミ )  $4$   $3$   $\rightarrow$ 

## Algunos identificadores . . .

- ▶ Los ataques basados en DNS también se pueden realizar falseando la IP
- $\triangleright$  Otra forma es falseando las memorias intermedias (cache poisoning attack)
- $\triangleright$  Más sencillos de realizar (incluso por errores del administrador)

つへへ

Basados en algo que el usuario tiene

- $\blacktriangleright$  Llaves, tarjetas magnéticas, tarjetas con chip
- $\triangleright$  Difusión amplia, pero con problemas
	- $\blacktriangleright$  Hacen falta dispositivos adicionales
	- $\triangleright$  Teclear el número de la tarjeta no es lo mismo que tenerla
	- $\blacktriangleright$  Pérdidas, robos, ...
	- $\triangleright$  Fáciles de replicar (bandas magnéticas), en algunos casos sin tener el original (algunas llaves, y cerrajeros hábiles)

30227 Seguridad Informática. Fernando Tricas García. 53 - Santo e a constante a constante a sua sua fila de 53

Universidad Zaragoza

E.

 $4$  ロ )  $4$  何 )  $4$  ミ )  $4$   $3$   $\rightarrow$ 

# Biometría ¿Identificación o Autentificación?

Basadas en la medición de características físicas o de comportamiento

 $\blacktriangleright$  Huellas dactilares, venas, ...

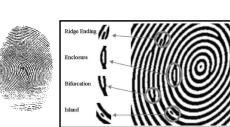

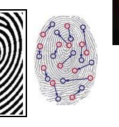

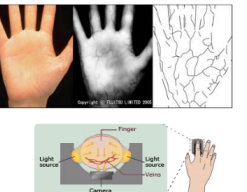

 $\leftarrow$ 

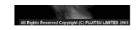

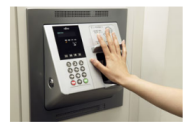

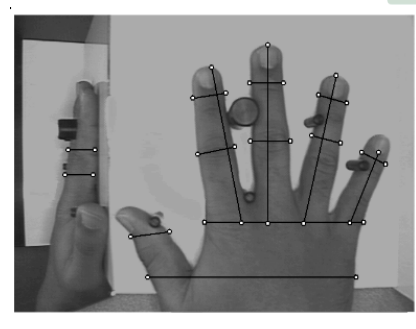

30227 Seguridad Informática. Fernando Tricas García. 54 a compositor e a constante a sua sua sua sua sua sua s

つくい

**Departamento de** Informática e Ingeniería de Sistemas Universidad Zaragoza

#### <span id="page-57-0"></span>Hace muuucho tiempo. . .

- $12:4$  Jefté reunió a todos los hombres de Galaad y atacó a Efraím. Y los de Galaad derrotaron a los efraimitas, que decían despectivamente: "Ustedes, los de Galaad, son fugitivos de Efraím, en medio de Manasés".
- 12:5 Galaad ocupó los vados del Jordán para cortarle el paso a los efraimitas. Y cuando un fugitivo de Efraím intentaba pasar, los hombres de Galaad le  $preguntaban:$  ";  $T\acute{u}$  eres de Efraím?". Si él respondía que no,
- $12:6$  lo obligaban a pronunciar la palabra "Shibólet". Pero él decía "Sibólet", porque no podía pronunciar correctamente. Entonces lo tomaban y lo degollaban junto a los vados del Jordán. En aquella ocasión, murieron cuarenta y dos mil hombres de Efraím.

Libro de los Jueces

30227 Seguridad Informática. Fernando Tricas García. 55 novembre - 1999 e 1999 e 1999 e 1999 e 1999 e 1999 e 1

つくい

 $\blacktriangleright$  Iris, retina, ...

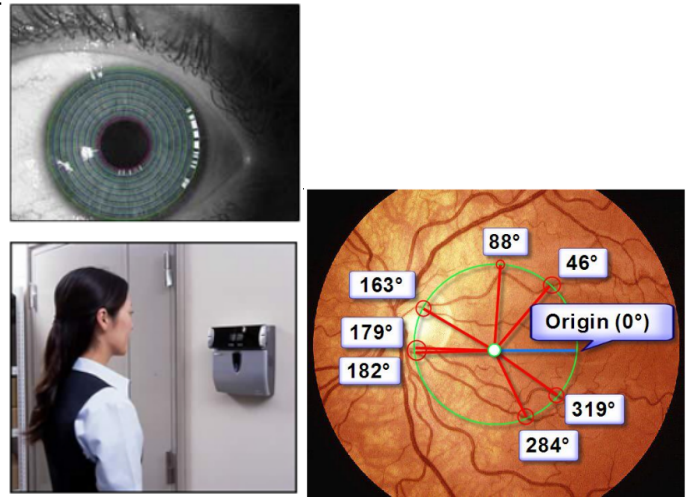

http://www.blackhat.com/presentations/bh-dc-08/Franken/Presentation/bh-dc-08-framken.peppatamentode<br>desistemas Zac Franken, Black Hat DC Briefings 2[00](#page-57-0)[8](#page-59-0) Universidad Zaragoza  $1542$  $\geq$ G.  $299$ 

30227 Seguridad Informática. Fernando Tricas García. **1986 - Estadounidade e a contra contra con**tra e a contra c

- <span id="page-59-0"></span> $\blacktriangleright$  Firma, firmas de voz, ...
- ▶ Conveniente, porque no se olvida, ni se pierde
- $\blacktriangleright$  También hay problemas . . .

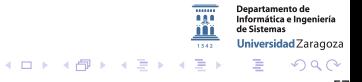

30227 Seguridad Informática. Fernando Tricas García. 57

<span id="page-60-0"></span>Problemas:

- $\triangleright$  Dispositivos específicos (y caros)
- $\blacktriangleright$  iY la seguridad del dispositivo de entrada?
- $\triangleright$  Una vez comprometido, no es posible cambiar! Mejor complementarlos con guardias 'de verdad'
- $\blacktriangleright$   $\,i$  Y si estamos enfermos, nerviosos?
- $\triangleright$  Son únicos, pero no son secretos
- $\blacktriangleright$  *i* Misma 'clave' en muchos sitios?

30227 Seguridad Inform´atica. Fernando Tricas Garc´ıa. 58

つひへ

Universidad Zaragoza

 $4$  ロ )  $4$  何 )  $4$  ミ )  $4$   $3$ 

#### <span id="page-61-0"></span>Más problemas

 $\blacktriangleright$  'Robar' huellas

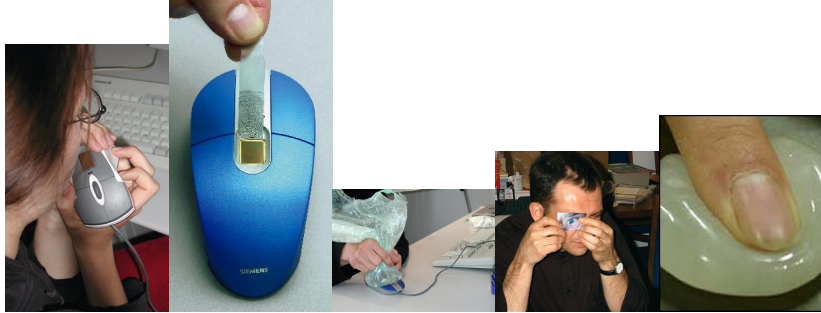

[http://www.cse.chalmers.se/edu/year/2013/course/EDA263/oh10/L03\\_DL2\\_](http://www.cse.chalmers.se/edu/year/2013/course/EDA263/oh10/L03_DL2_Biometric access protection devices.pdf)

[Biometricaccessprotectiondevices.pdf](http://www.cse.chalmers.se/edu/year/2013/course/EDA263/oh10/L03_DL2_Biometric access protection devices.pdf) (Copia del original)

Lisa Thalheim, Jan Krissler, Peter-Michael Ziegler. 'Body Check'

<http://news.bbc.co.uk/2/hi/science/nature/1991517.stm> Tsutomu Matsumoto. 'Doubt cast on fi[ng](#page-60-0)[er](#page-62-0)[pr](#page-60-0)[in](#page-61-0)[t](#page-62-0) [se](#page-0-0)[cu](#page-65-0)[rit](#page-0-0) 4 0 8

**Departamento de** Informática e Ingeniería de Sistemas Universidad Zaragoza つへへ

30227 Seguridad Informática. Fernando Tricas García. 59 a compositor e a constante a superior e a superior e s

#### <span id="page-62-0"></span>Biometría. Problemas

#### <sup>I</sup> 'Robar' partes del cuerpo de uno!!

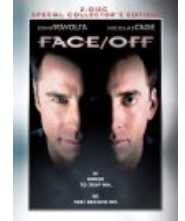

 $\blacktriangleright$  *i* Y la intimidad?

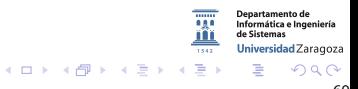

30227 Seguridad Informática. Fernando Tricas García. 60. estableceuse a constante a constante a constante a co

## Biometría. A veces las cosas fallan

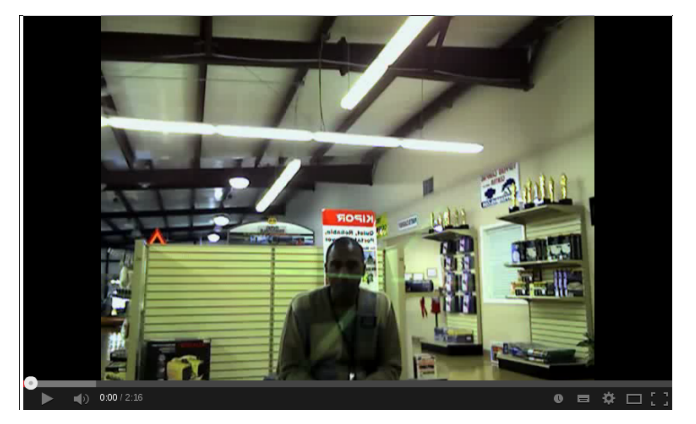

#### 'HP computers are racist' <http://www.youtube.com/watch?v=t4DT3tQqgRM>

← ロ → → 伊

30227 Seguridad Informática. Fernando Tricas García. 61 a composito e a constante a composito e a constante a c

 $2Q$ 

**Departamento de** Informática e Ingeniería de Sistemas Universidad Zaragoza

# Criptografía

- $\triangleright$  Se utiliza un secreto (digital) y las matemáticas
- $\triangleright$  Análogo digital a tener un objeto físico
- $\triangleright$  Ya no hacen falta dispositivos especiales, pero todos los problemas persisten
- $\blacktriangleright$  Es fácil de robar

30227 Seguridad Informática. Fernando Tricas García. 62 - Anti-americana de la contrata de la contrata de la c

<span id="page-65-0"></span>Autentificación y defensa en profundidad

- $\blacktriangleright$  Mezclar técnicas Algunos ejemplos:
	- $\triangleright$  Objeto + clave (Cajeros automáticos) O clave  $+$  objeto (banca electrónica)

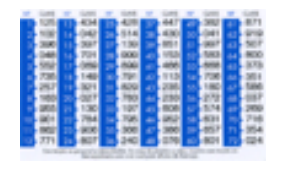

 $\leftarrow$   $\Box$   $\rightarrow$ 

 $\triangleright$  Claves cifradas (cada vez que vamos a usar una clave, necesitamos otra para descifrarla)

30227 Seguridad Informática. Fernando Tricas García. 63 - Anti-americana de la contrata de la contrata de la c

Jniversidad Zaragoza

つくい